## **Inhaltsverzeichni s**

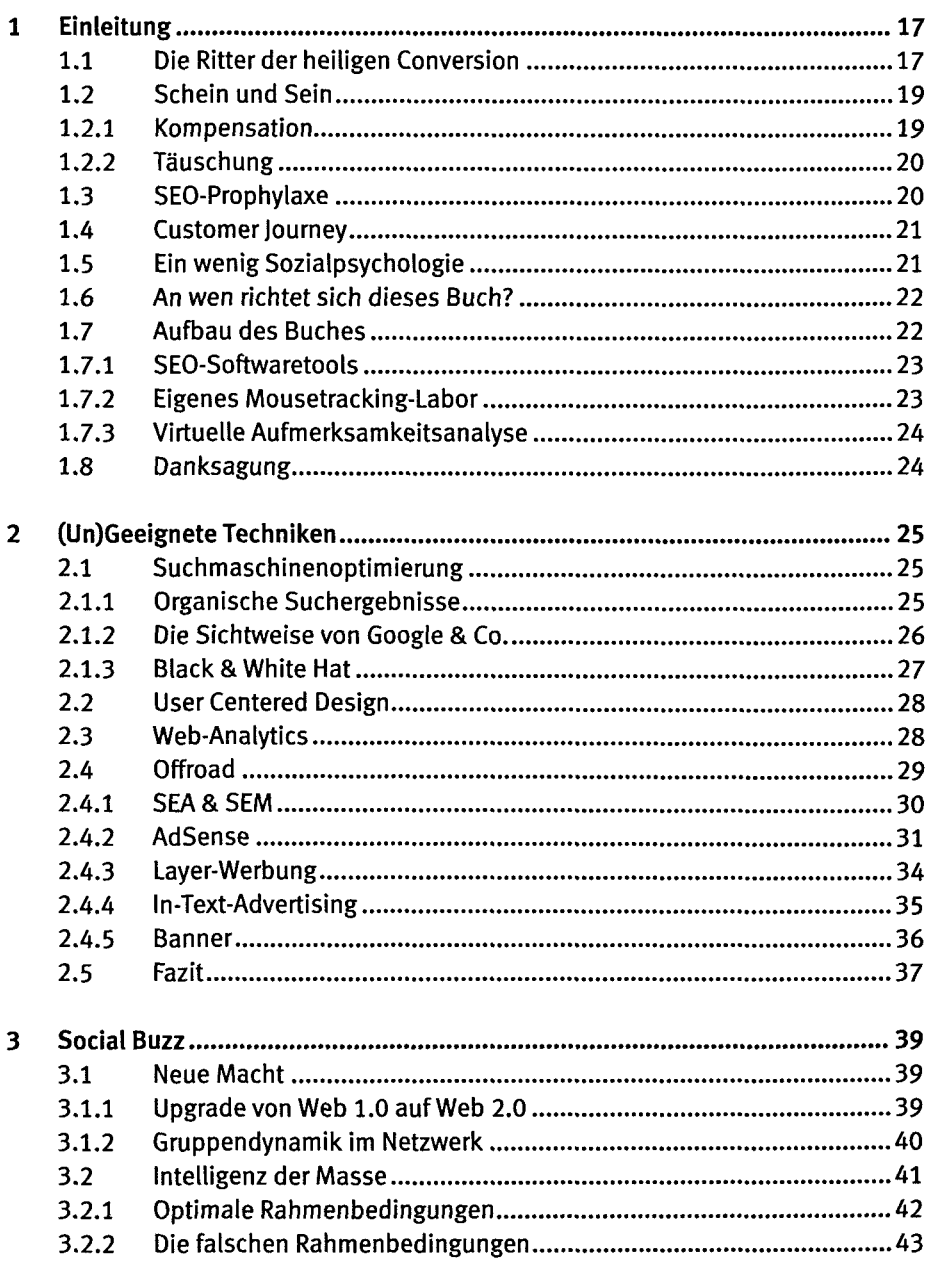

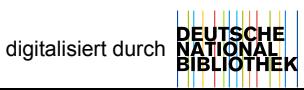

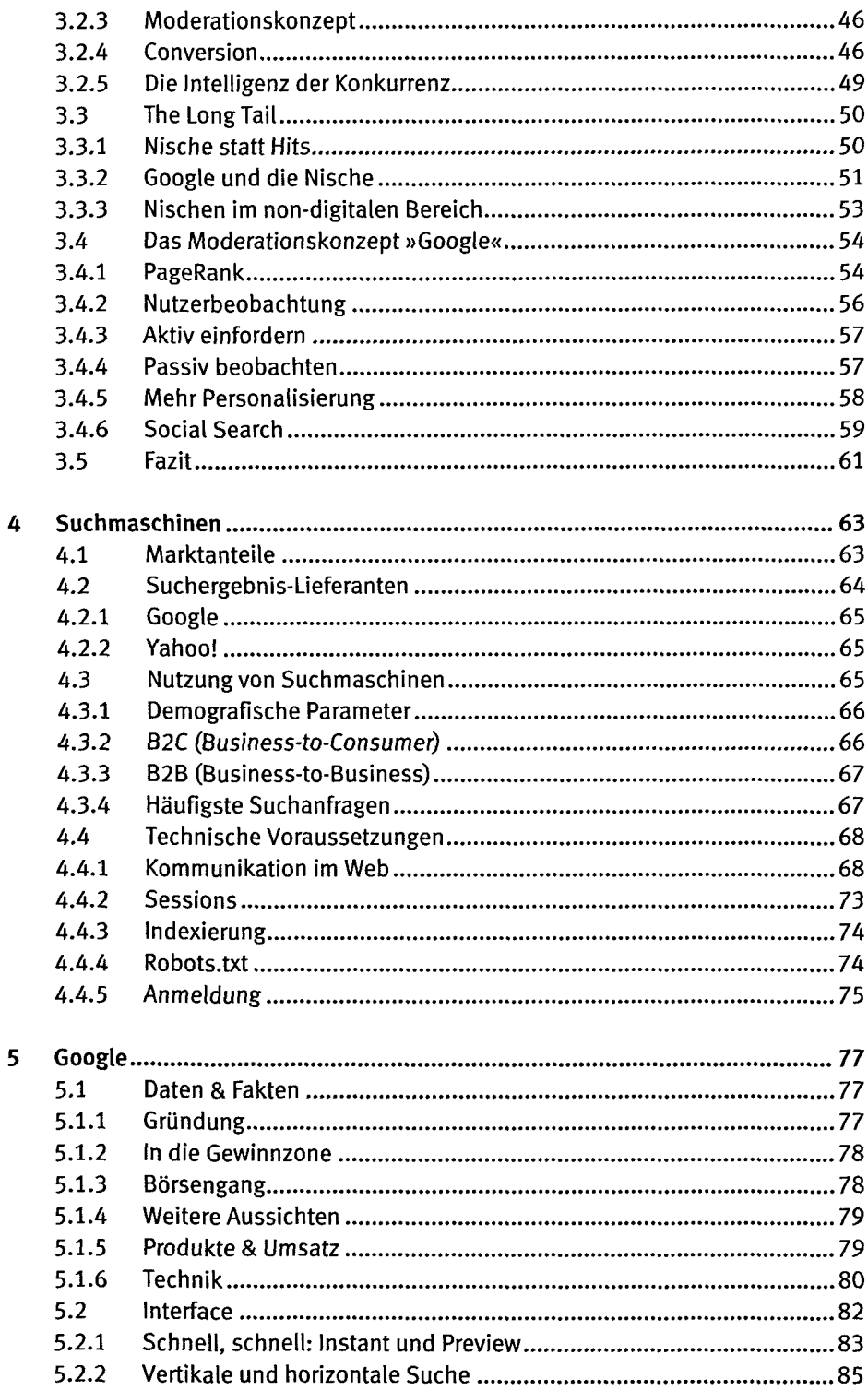

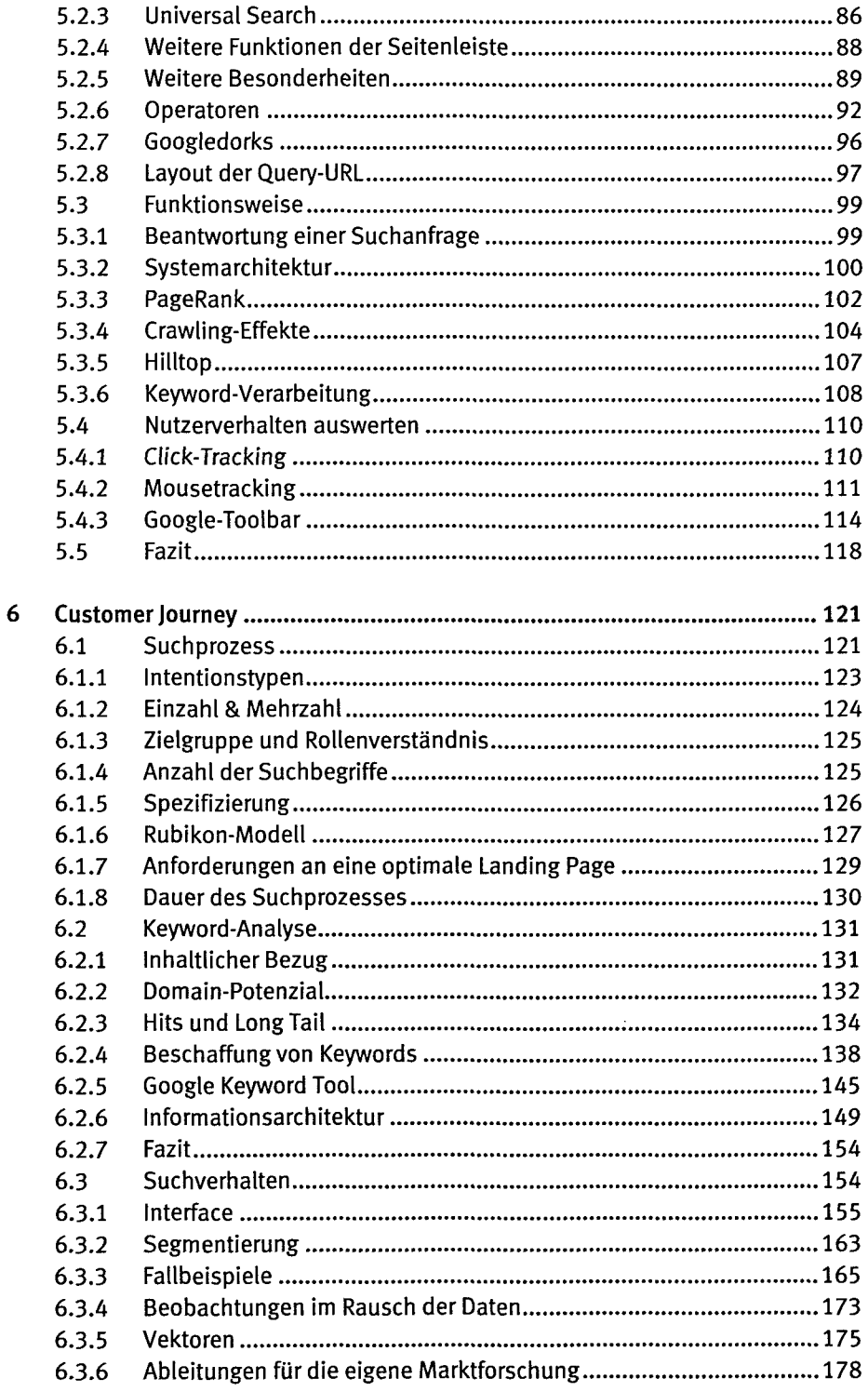

 $\bar{\mathcal{A}}$ 

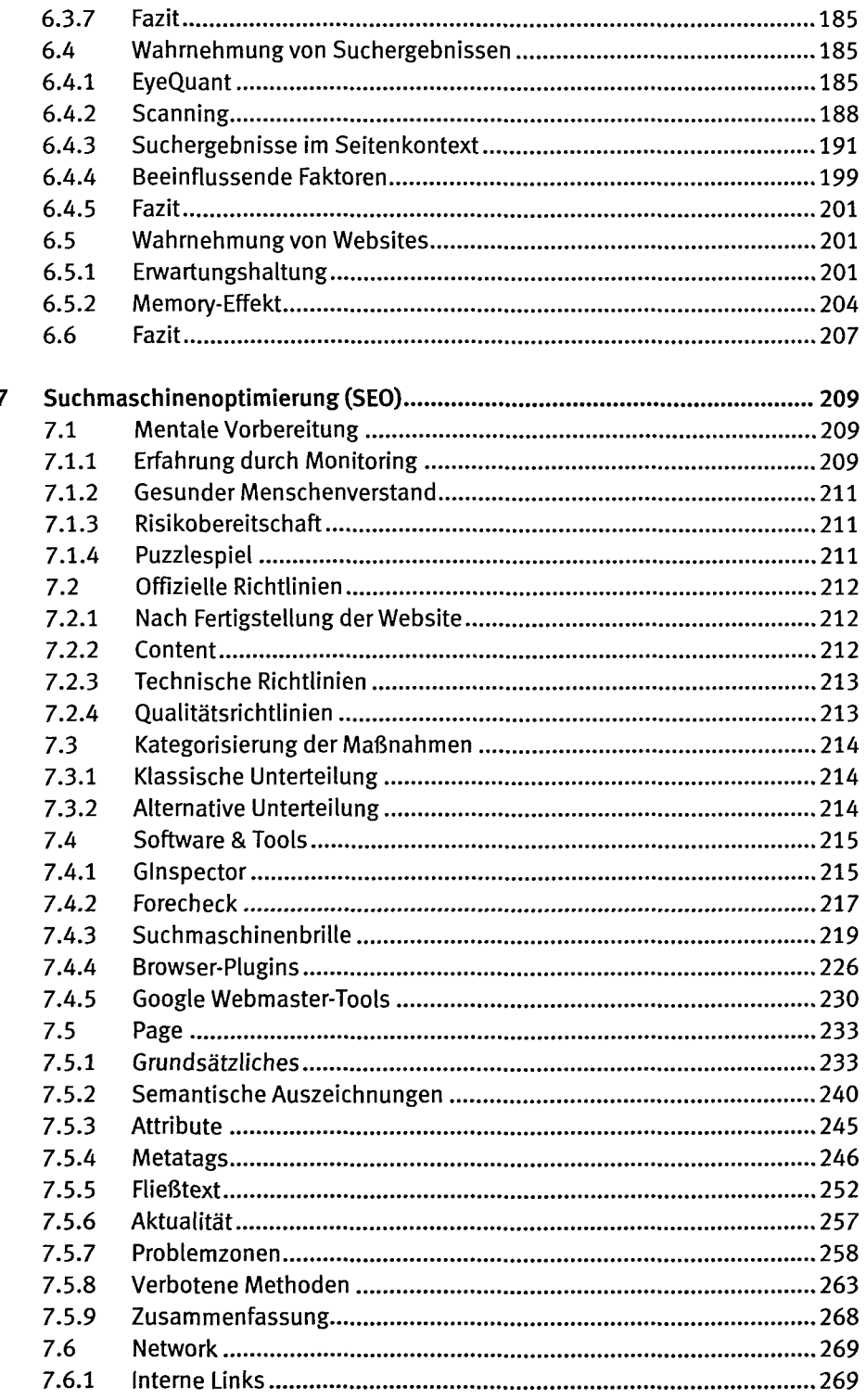

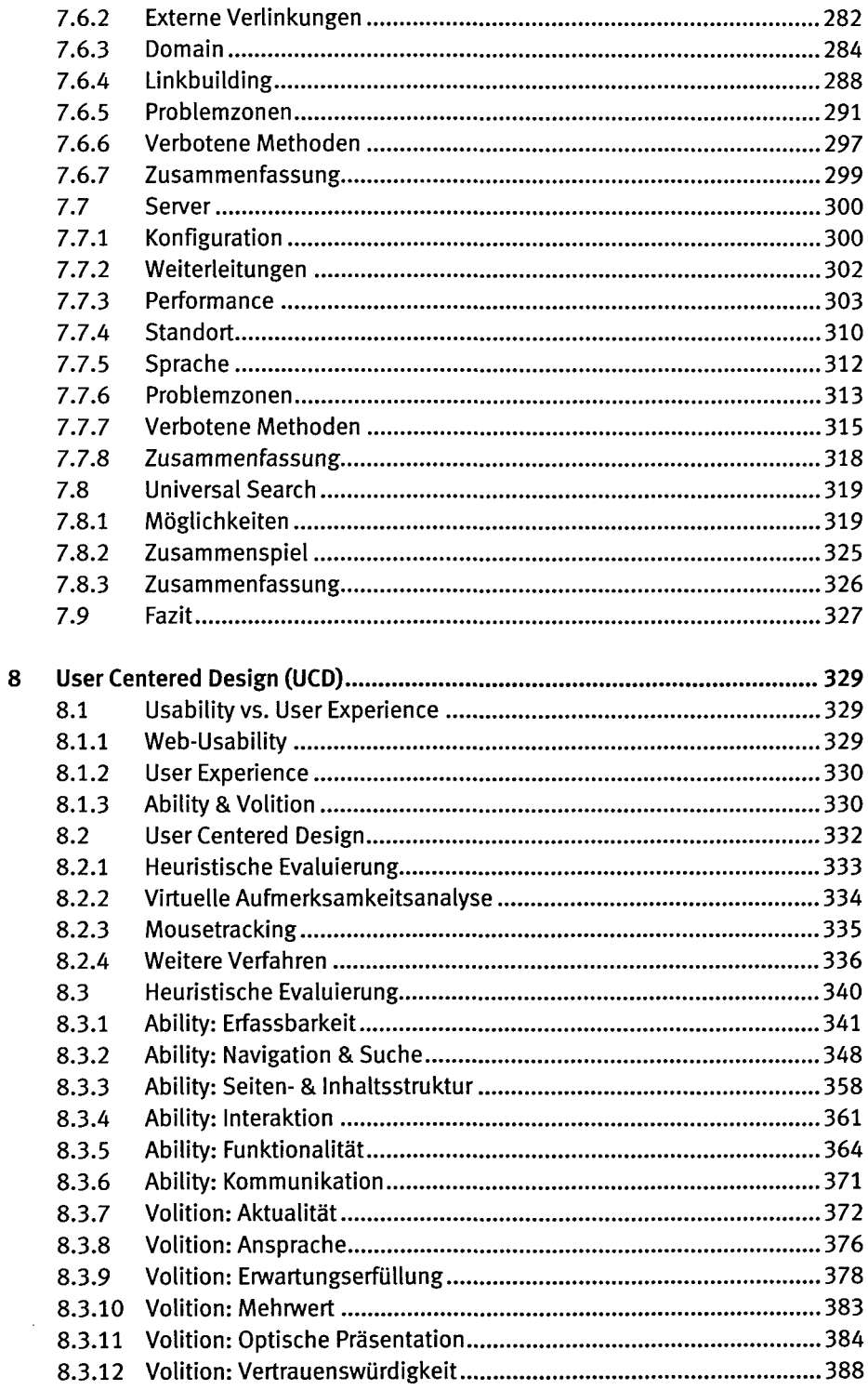

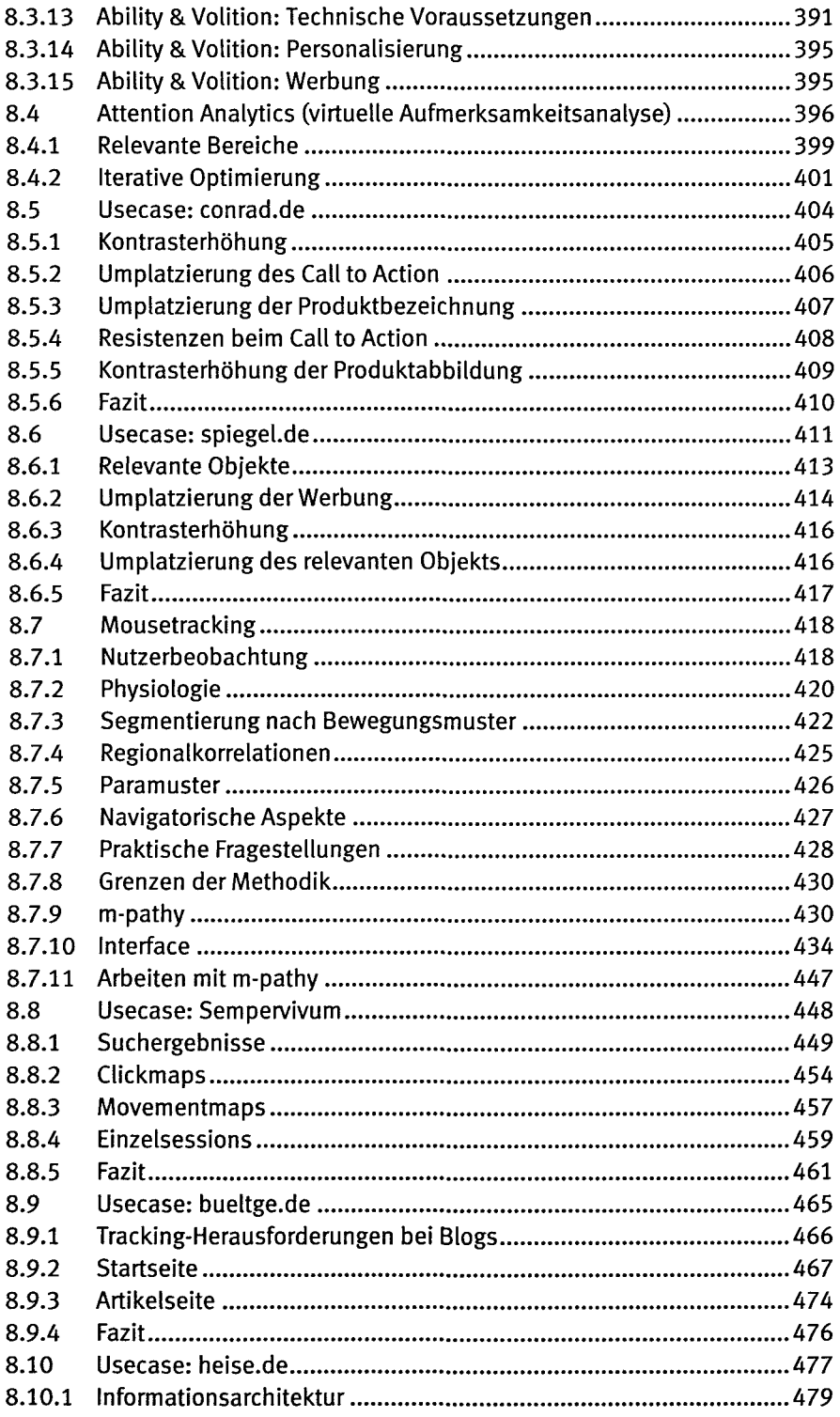

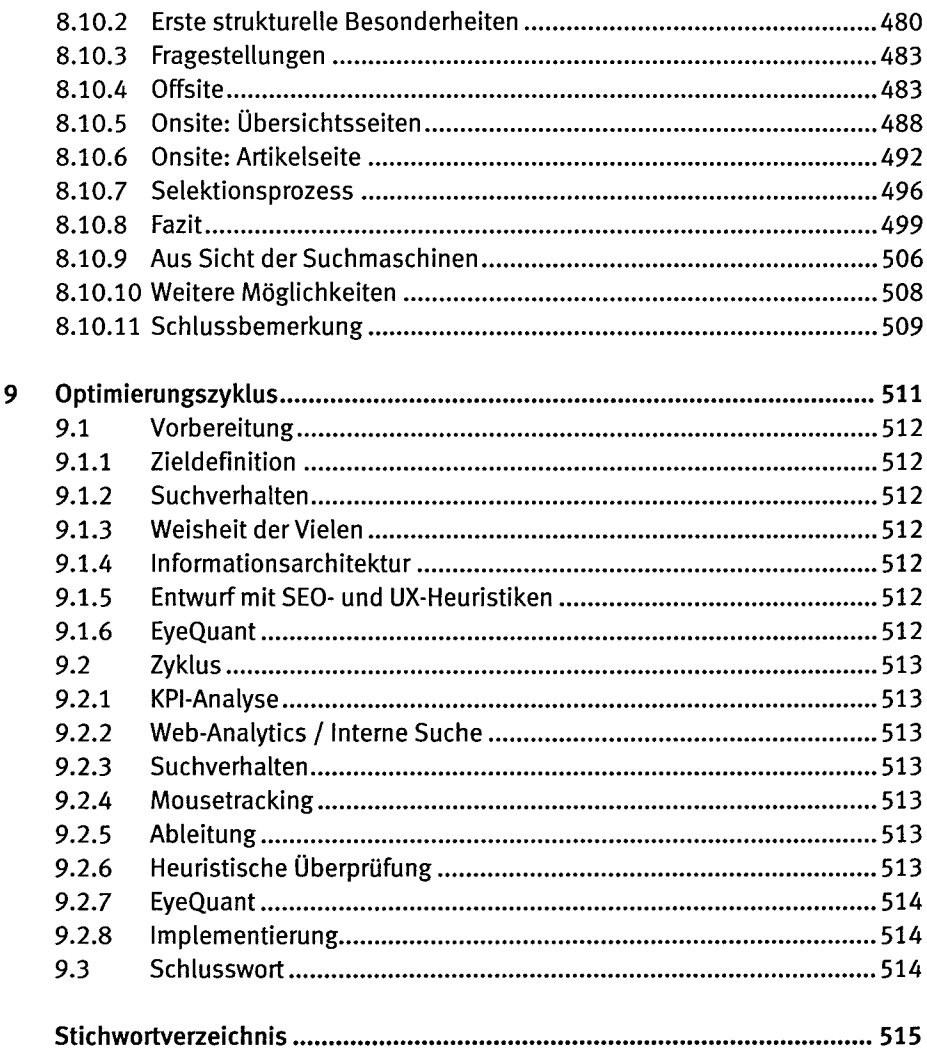